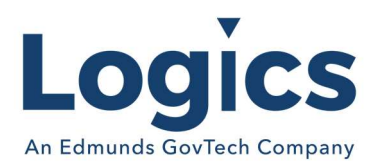

# Logics 2021 Q2 Release Notes

The items below are released as fixes or features as part of the products listed below. The release will be effective close of business Monday, January 4, 2021.

### Cash Collections Build 227

#### Bugs

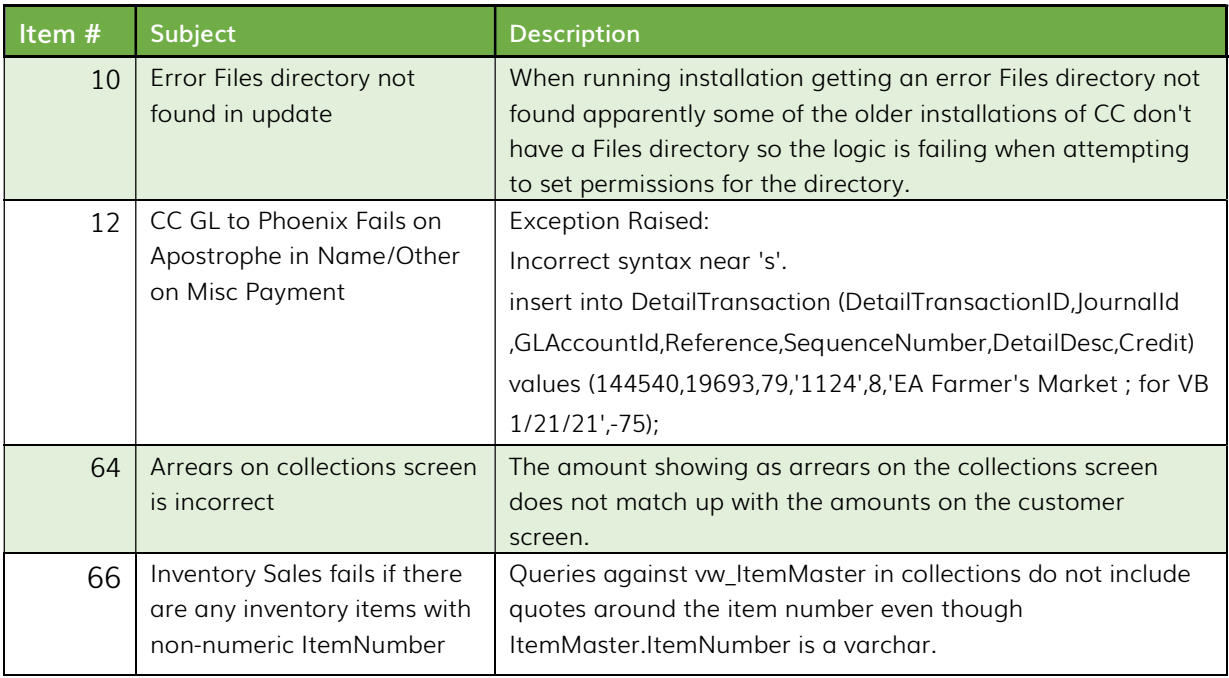

### Financial Management Build 513

#### Bugs

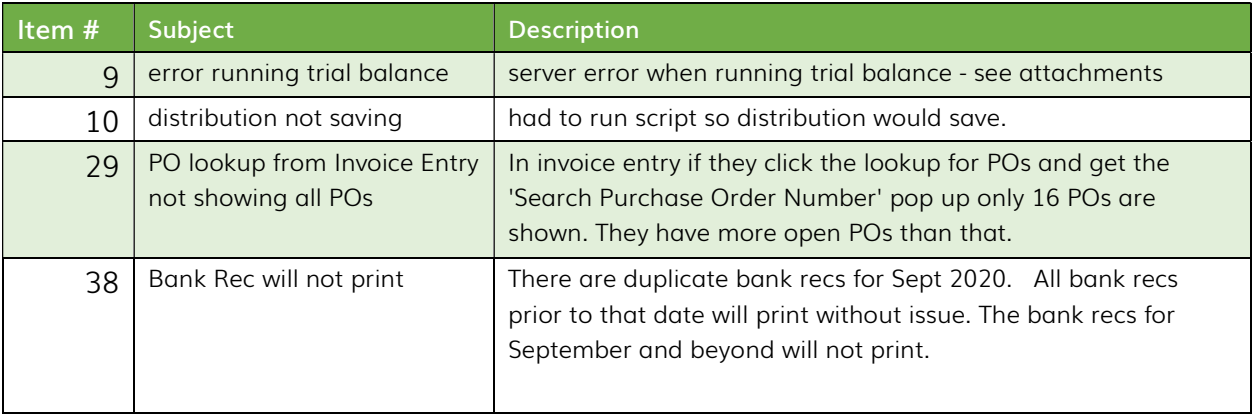

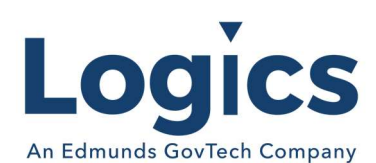

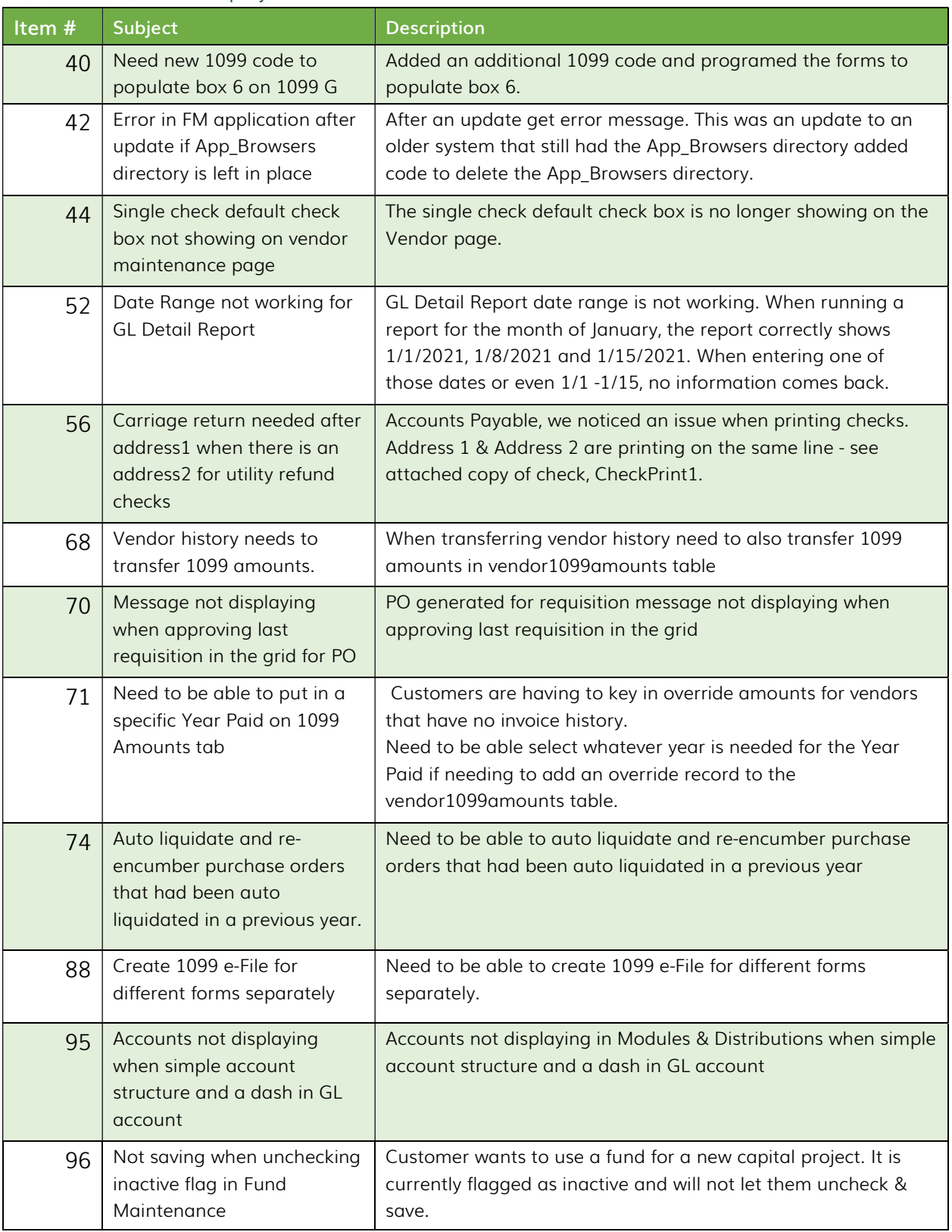

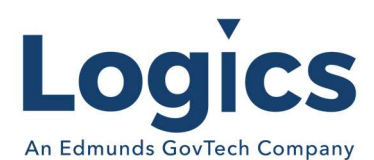

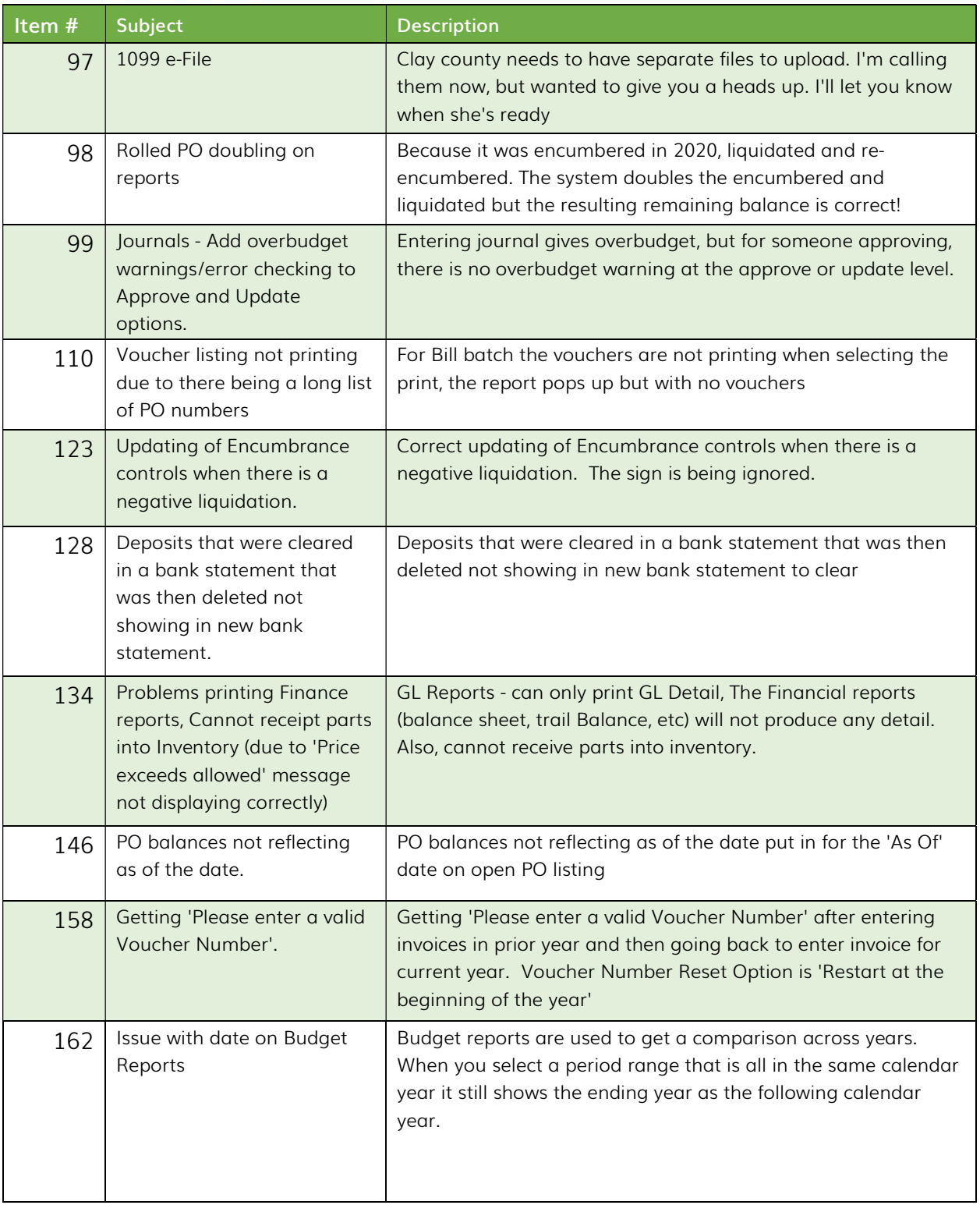

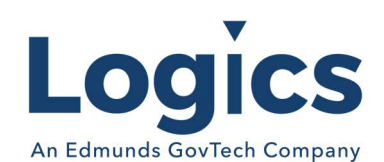

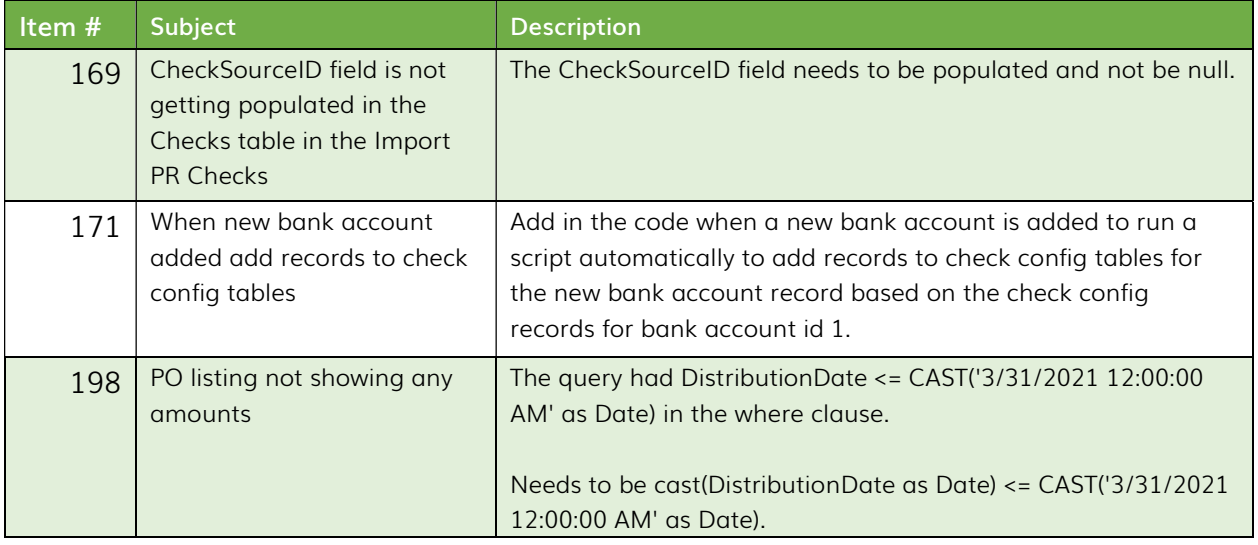

## Fixed Asset Management Build 621

No changes.

## Revenue Management Build 503

#### Bugs

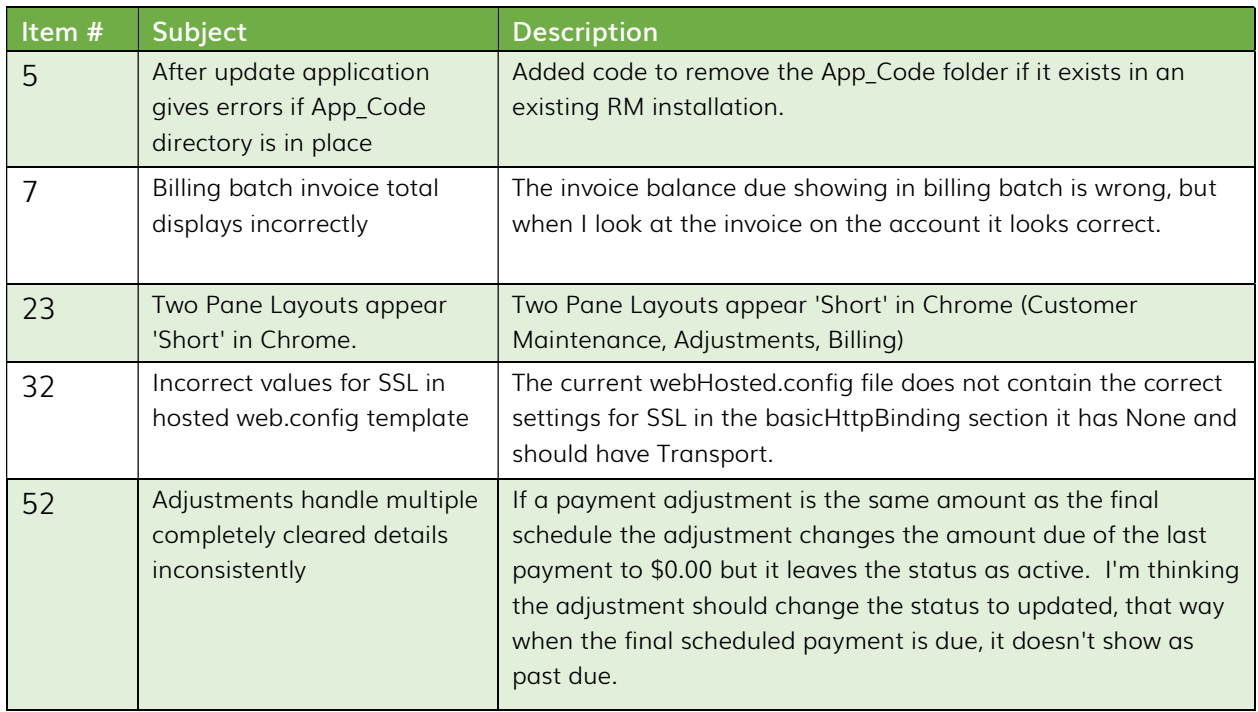

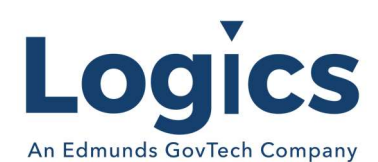

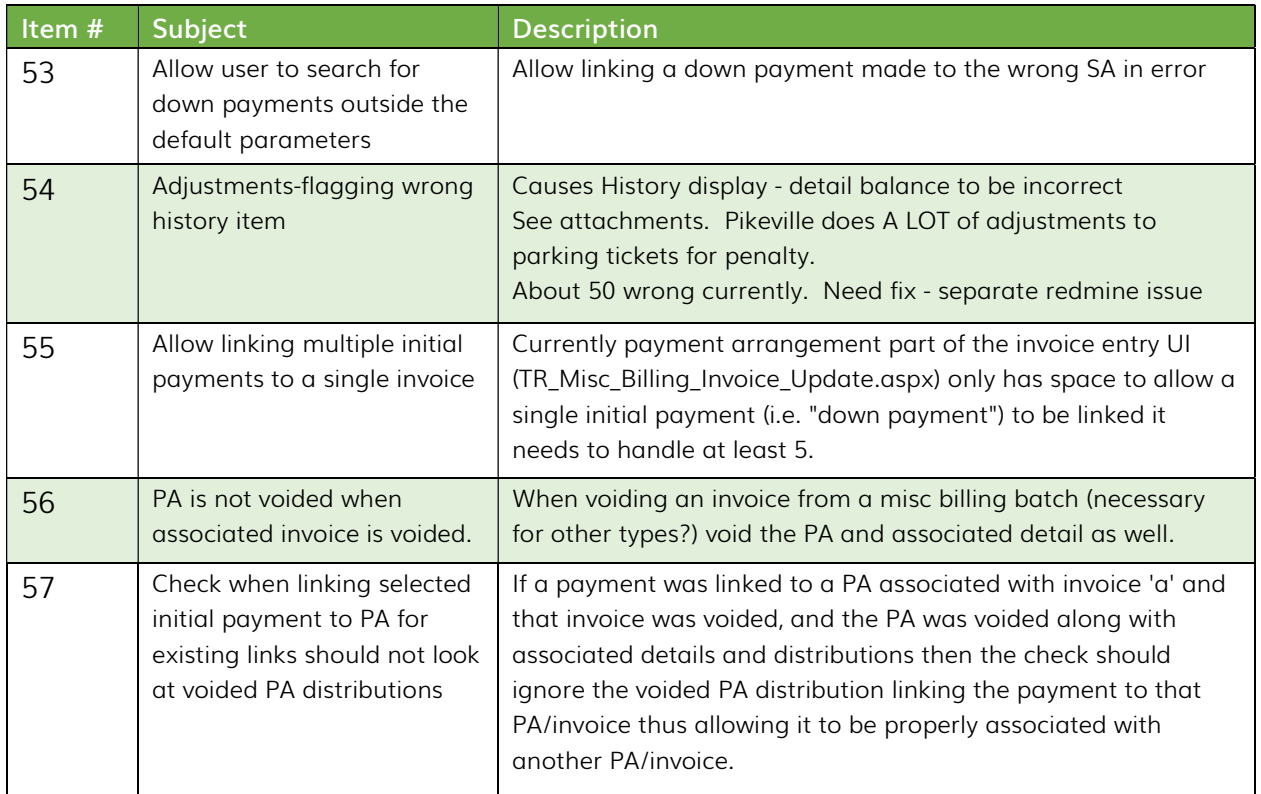

## Utility Management Build 1354

### Bugs

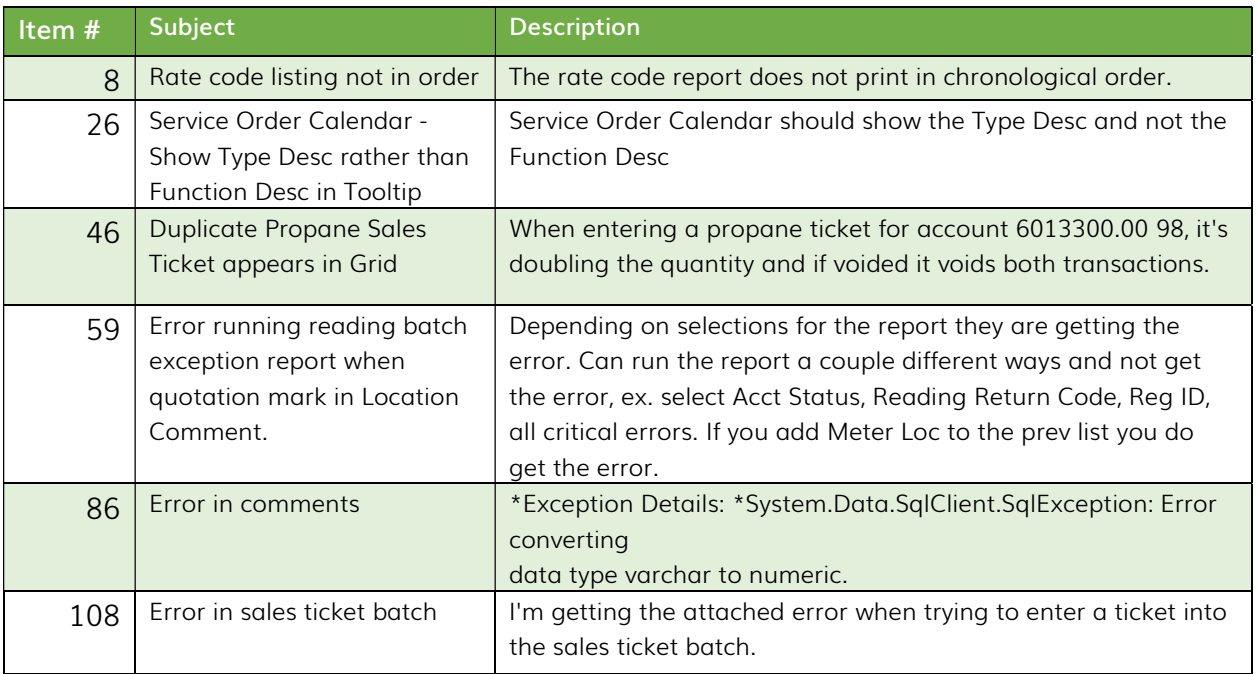

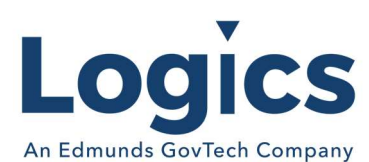

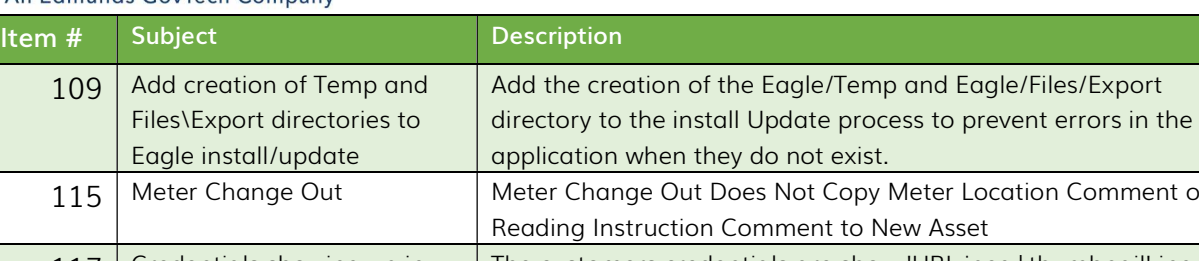

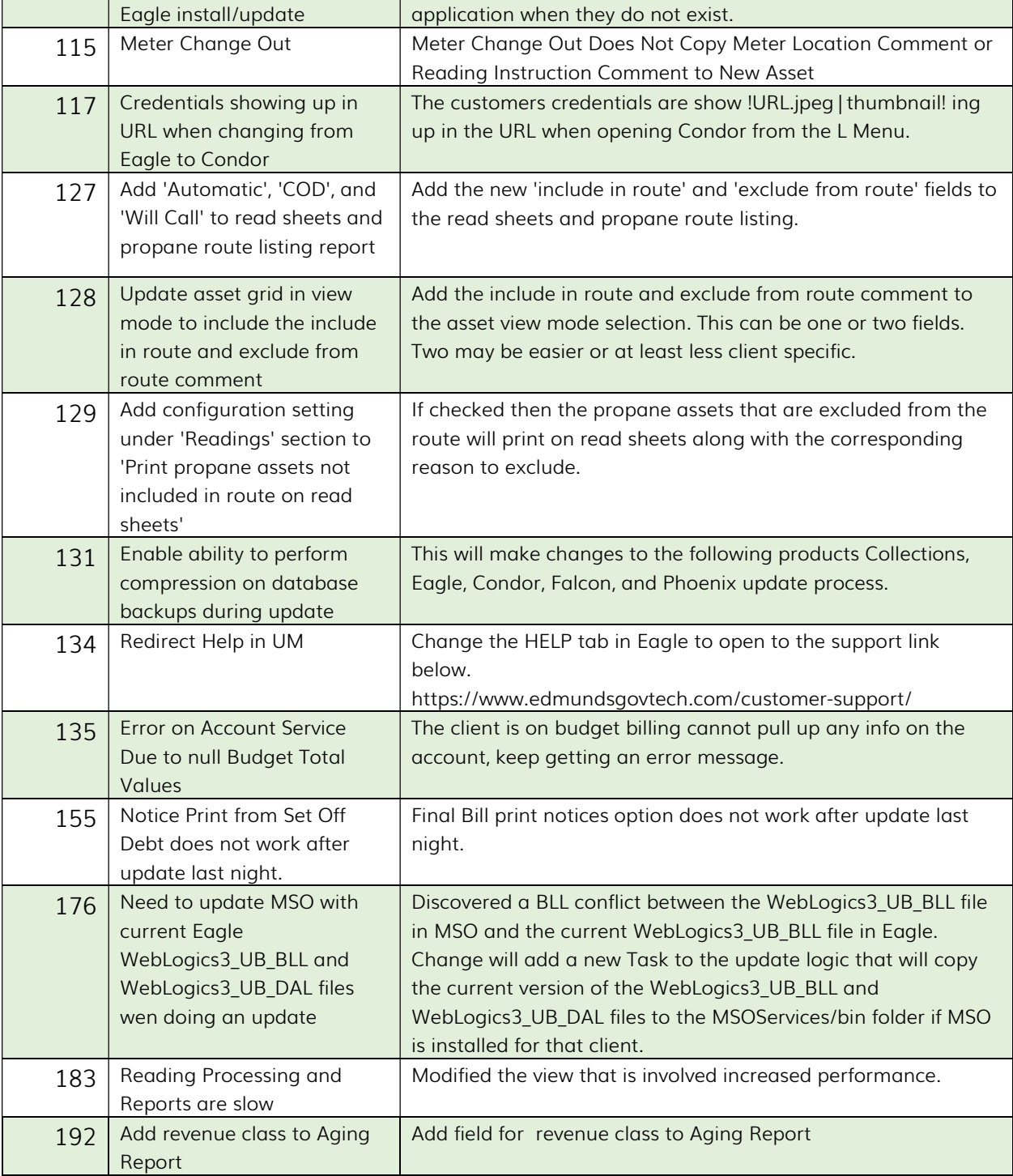

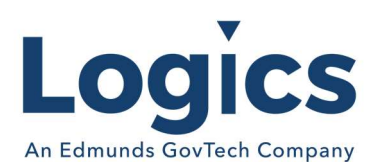

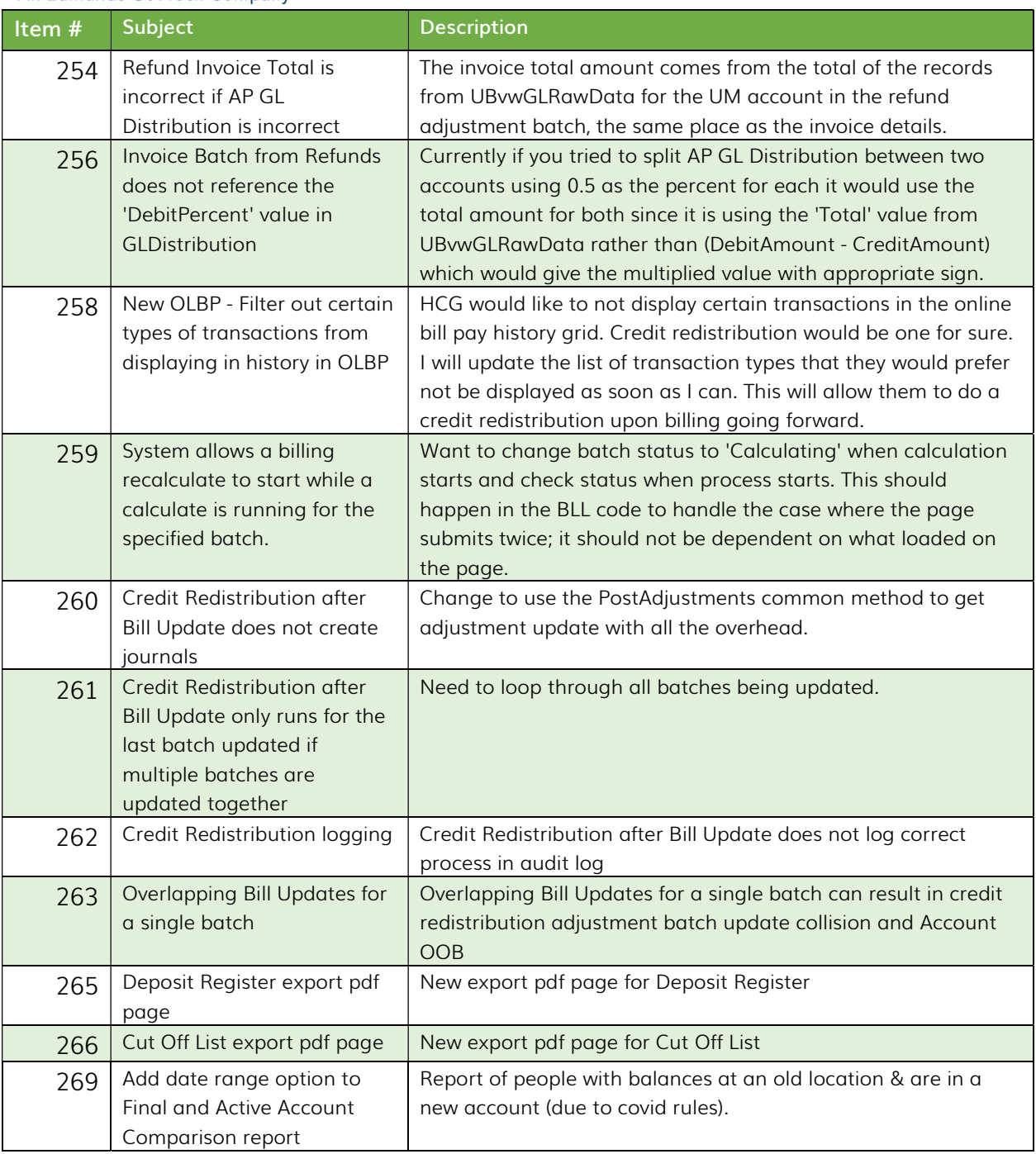

## Logics Reports Build 243

#### Bugs

Changes made to Reports are described in the associated product changes.